# Legal Technology in a Typical Case

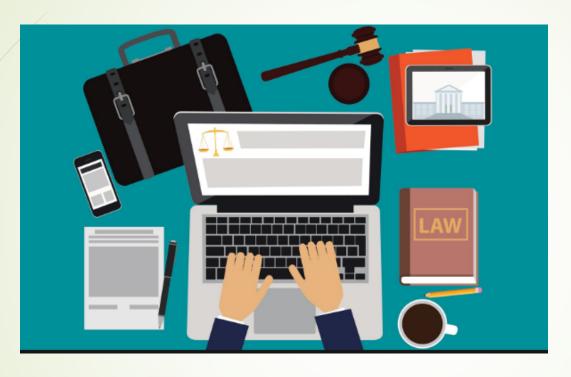

**Bailey Wills** 

## Types of Legal Technology Used Daily

- Adobe Acrobat Pro
- PartUs
- Excel
- Trial Director
- PowerPoint

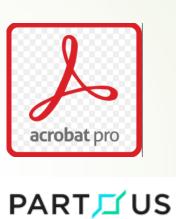

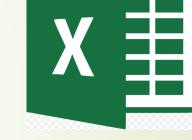

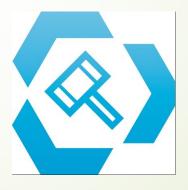

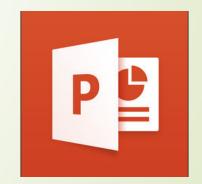

### Adobe Acrobat Pro Features

- Combine Multiple Files into 1 pdf
- Add/Extract Pages
- Redact Information
- OCR pdf (makes the document text searchable)
- Add page numbering/bate stamp

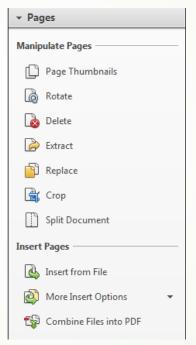

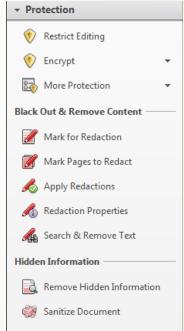

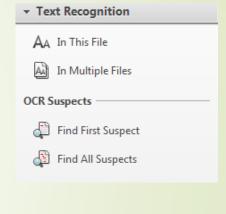

### PartUs - Divorce Software

- Program developed by Krista Andrews, an attorney in Fargo, and one of her former clients.
- Can prepare a Rule 8.3 Property & Debt Listing & Monthly Budget
- You can share the worksheets with opposing counsel so both parties can work off of the same document.
- You can also share the worksheets with your client.
- The program also allows you to attach documents within the 8.3. For example, if you own a 2010 Honda Accord, you could attach any title or loan documentation to that entry for easy reference.
- You can give staff members in your office access to the spreadsheets so they can edit them as well.

### PartUs – Asset & Debt Allocation

- Can share the 8.3 and Monthly budget with your client so they can add in various items:
  - Real Estate
  - Bank Accounts
  - Autos
  - Retirement Accounts
  - Credit Cards
  - Loans
  - · Etc.
- Having the client enter in information saves the client money.

#### John Smith, Civil No. AM001028 Plaintiff. ASSET & DEBT INVENTORY Susan Smith. Defendant. Real Estate (1) Marital Home \$200,000 Bank Accounts Spouse 2 (3) Money Market Savings Account (ending in 8910) 2/1/2019 (4) Checking Account (ending in 4321) 2/1/2019 \$700 (5) Checking Account (ending in 9876) 2/10/2019 \$1,000 \$61,000 \$700 1 Spouse 2 (6) Honda Accord 2/1/2019 (7) Dodge Ram \$0 \$14,765 \$15,866 \$14,765 Retirement Accounts Spouse 2 (8) 401(K) - Wife 2/1/2019 \$0 \$200,000 (9) 401(K) - Husband Credit Cards Spouse 2 (10) Capitol One (ending in 1234) 2/1/2019 (11) Master Card (ending in 4567) 2/1/2019 (\$20,000) (\$20,000) (\$20,000) Asset & Debt Subtotal \$1,102,331 \$706,866 \$395,465 64.1% Equalizations 1 Spouse 2 (12) Lump Sum Payment

Grand Total

\$1,102,331 \$551,166 \$551,166

IN DISTRICT COURT, COUNTY OF GRAND FORKS, STATE OF

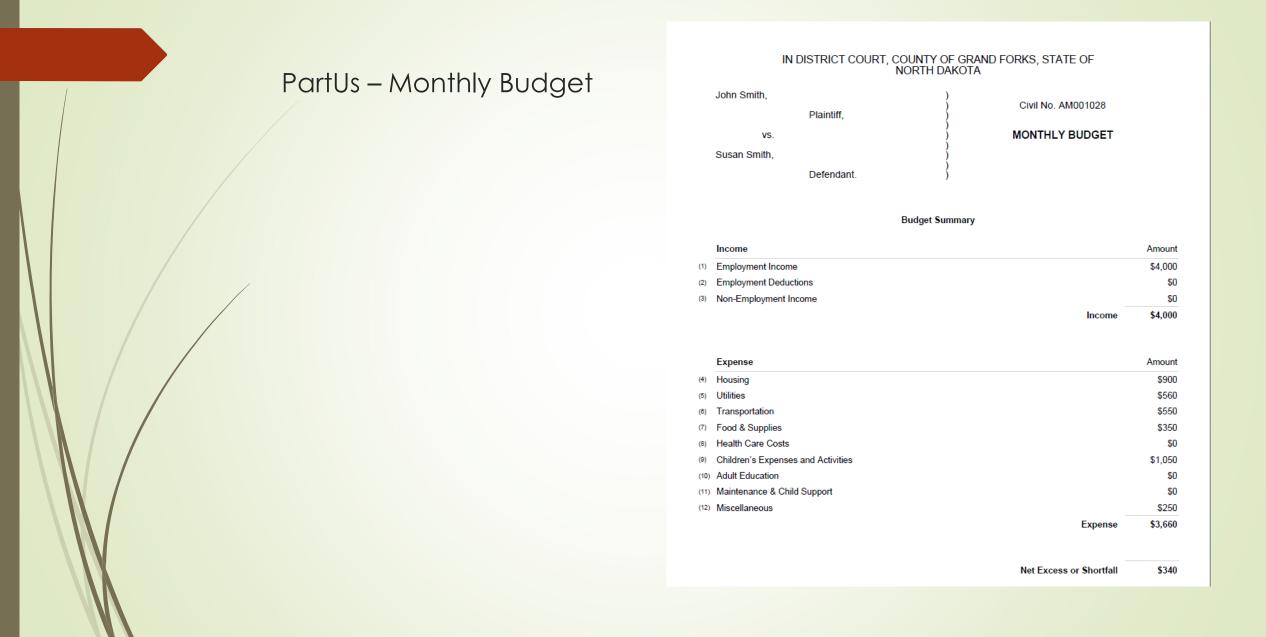

### Excel

- Used in many different types of cases: family law, estate planning, probate, medical malpractice.
- Great for calculating financial information.
- Used Final Accounts in Probate Cases.
- In medical malpractice cases, excel is great for calculating medical expenses, what has been paid by insurance, what has been paid by the client.
- Can use excel to make an 8.3 in Family Law cases.

### Trial Director

- Trial director is a presentation program.
- Allows you to upload exhibits, deposition transcripts, trial transcripts, x-rays, photos, etc.
- Presentation mode has many features that make your presentation run smoothly.
  - Compare multiple documents side-by-side.
  - Highlight text that is important.
  - ▶ Pull text out that is important to your case.
  - Draw arrows to point to important facts or parts of a photo in your case.

### Trial Director Continued

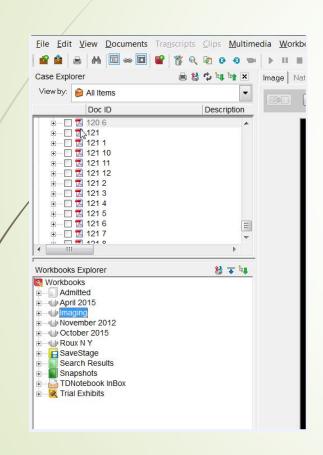

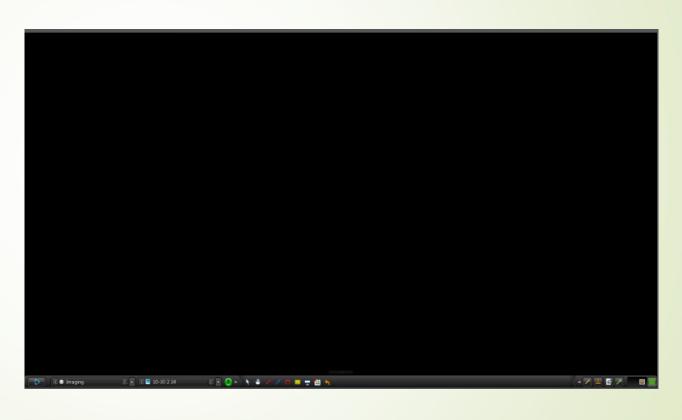

## Trial Director Continued

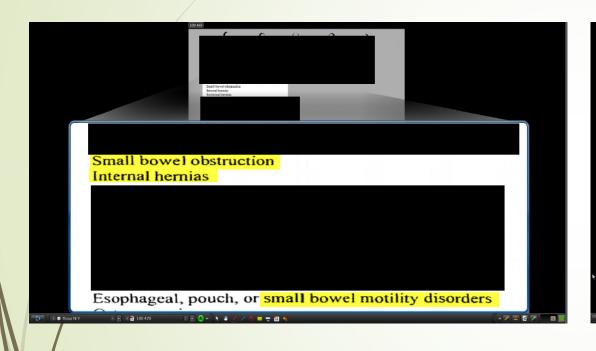

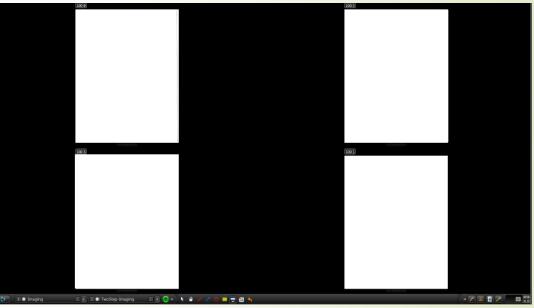

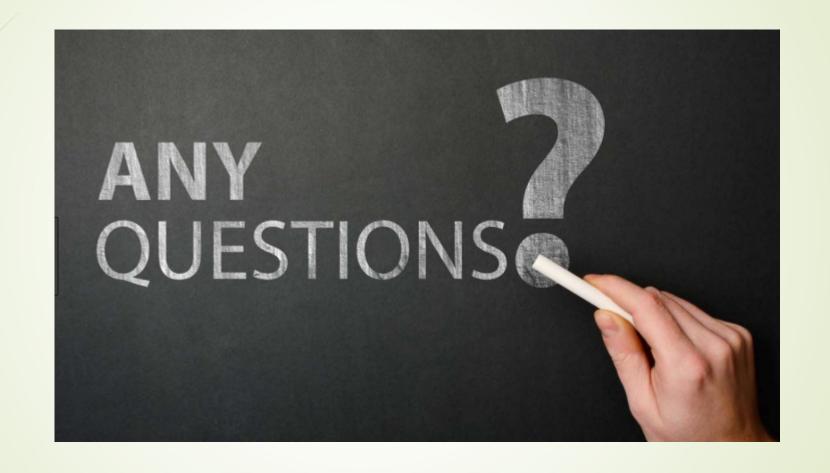